#### AutoCAD Crack 2022

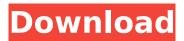

AutoCAD Crack + With License Key Free Download For Windows

## The following article is an excerpt from the 2019 version of the CAD Book series from Cengage Learning. Click here to order the fullcolor, 160-page book, or to view more excerpts. For more information on this book or other CAD eBooks, click here. This excerpt is from the chapter on

"Using the Commands Window," which can be found in the Chapter 6: Tools & Commands module of the 2019 CAD **Book Series.** In this chapter you learn how to complete many types of tasks by using the Commands window. You'll learn how to configure AutoCAD so that it appears automatically when

you need to use the Commands window, as well as how to work with Command Properties in the command line to customize the appearance of commands. You'll also discover how to use the Edit command to configure individual commands, how to create custom shortcuts and macros, and how to

## create your own graphic commands for tools and features. Using the Commands Window Like many other programs, AutoCAD provides a window to help you perform various tasks. By default, this window is the Commands window. You can select the Commands window by clicking the View menu and selecting

Windows > Commands. You can also open the window by pressing the Q key and selecting Commands from the menu bar. Creating a Simple Command For now, you'll create a simple graphic command for the Endpoint tool. You can use this graphic command to create a line that represents the endpoint of a

## polyline or polygon. 1 Start the drawing by opening AutoCAD in either of the following ways: In a current drawing that contains at least one AutoCAD drawing object, click the Layout button on the Ribbon's View tab and then click the Open button. (If you don't have a current drawing open, click the Drafting tab on the Ribbon and then

click Open Drawings.) In the Publish area of the Ribbon, click the Launch menu and select Create New. If you do not have a drawing open, in the Setup dialog box, select Application and specify the location of a new drawing. In the New Drawing window, click OK. In the same window, specify a drawing name for

## your new drawing. (You can leave the default name of MyNewD, if you want.) Now start a new drawing by either doubleclicking the name of the drawing in the

AutoCAD Crack With Full Keygen Download

# CAD commands Many functions in AutoCAD are accessible in other programs via the

AutoCAD toolbars. The following tools may be found in AutoCAD: Header Header, Global and Template (AutoCAD LT) text Drawing window, layer and order drop-downs (AutoCAD LT and higher) Document window (AutoCAD LT and higher) Switch to Draft View and Edit View (AutoCAD LT) Camera Zoom, pan and zoom in and out

## (AutoCAD LT) Grid and snap options (AutoCAD LT and higher) Tools Drafting lines, cubes, circles and points (AutoCAD LT and higher) Text AutoText, AutoText Styles (AutoCAD LT and higher) Parameters Formatting, text and DWG elements AutoCAD Browser -Path Browser (not in older editions) Snap

## to Edge (not in older editions) Drawing Window (not in older editions) Timeline -Drawings and presentations (not in older editions) File Browser - Searching, adding, deleting and replacing (not in older editions) Print -Copying, cutting, faxing, printing and emailing (not in older editions) DB Browser Searching, adding, deleting and

## replacing (not in older editions) Layers (not in older editions) Select Window – Selecting and deselecting (not in older editions) Viewport Control – Resizing the active viewport (not in older editions) Communication AutoCAD and other CAD applications are used to make design documentation available for review

## and revision. Within the AutoCAD Design Center, a timeline is available, and when a project is active, you can add and edit documents. All documents can be exported to DXF, DWG, or DWF format (AutoCAD LT 2007 and newer). These files can be viewed in other programs such as Microsoft PowerPoint or Viewer. A second

## type of communication is between users and AutoCAD. When drawing windows are first created, there are many options available to the user. Each option is bound to a hot key. For example, F9 works for text, F10 for snap settings, and so on. When the user chooses an option, the command is activated in the text

## editor, and the CAD command is executed on the drawing. Many of the options can be invoked via keyboard shortcuts in af5dca3d97

## Then you will receive your own license key which is the serial key, go to your Autodesk Autocad page and paste this key in the Activation window. You will receive a message that the activation is successful, and you will be able to run the Autodesk Autocad. Q: Javascript in ASP.NET

## Page I need to change the color of a table cell based on the value of another cell. Here's the table code I'm trying to get to work: I'm trying to do a simple if statement that will set the color of the "IPHONE" cell. A: This is what you have in the RowDataBound event. protected void tblFooter RowDataB ound(Object sender,

## GridViewRowEventAr gs e) { if (e.Row.RowType == DataControlRowType .DataRow) { if (e.Row.

What's New in the?

## Use the Markup Import tool to save yourself time and effort. Import CAD notes, printouts, PDFs, and comments and review them as though you were

## editing the drawing yourself. Add edits to your drawing automatically without additional drawing steps. (video: 1:15 min.) Use the Markup Assist tool to draw CAD annotations on your drawings without worrying about the previous user and any prior annotations. Use the tool to add text, shapes, and other

## CAD annotations directly to your drawings (video: 1:14 min.). DraftSight Enhanced: Use a set of new tools that help you build a SketchUp model from your CAD drawings and add the model to your drawing to insert it in 3D. This is a new way to create models and then use them in the drawing environment. It's a

## great way to work with SketchUp and AutoCAD in the same drawing environment, and then export the SketchUp model to AutoCAD, CNC, etc. (video: 1:39 min.) Use DraftSight to take a 2D drawing and insert the geometry in 3D for custom tooling and engineering purposes. This can be a great way to

simulate parts or components in your drawing. It can also be a great way to present models to clients so they can see them in the drawing environment. In addition, you can easily import any 3D model into a SketchUp model, directly from the drawing. (video: 1:36 min.) Use DraftSight to create surface

## models for your drawings. DraftSight can take 2D drawings, create a 3D surface model, and then insert the model directly into your drawing. This is an easy way to create your own 3D surface models. You can use DraftSight for models that are invisible to the viewer, or for models that you want to model more than

## once (a fixture, a tool, etc.). In addition, you can import a model directly from your drawing into DraftSight. (video: 1:32 min.) Use DraftSight to create 3D models of your drawings. This is a new way to interact with SketchUp in the drawing environment. Create 3D models, import them into your

## drawing, edit them, and then view the model directly in the drawing. You can also export a model to other formats. (video: 1:29 min.) Use DraftSight to align views in your drawings.

## Intel<sup>®</sup> Core<sup>™</sup> i5-6500 CPU @ 3.20GHz or faster 6 GB RAM 1 GB free hard disk space Driver DVD How To Install: Download from here Extract the zip and run the setup.exe to install Note: This software does not support any kind of security protection. Recommended:

## System Requirements: Intel® Core™ i5-6600 CPU @ 3.3GHz or faster

https://mashxingon.com/autocad-crack-free-download-april-2022-2/ http://nelsonescobar.site/?p=18834 https://messengersofgaia.net/wp-content/uploads/2022/08/miskirb.pdf https://www.theblender.it/autocad-20-0-crack-patch-with-serial-key-freedownload-pc-windows/

https://earthoceanandairtravel.com/wp-content/uploads/2022/08/AutoCAD\_Crac k\_Incl\_Product\_Key\_Free\_Download\_Updated\_2022.pdf

https://domainedns.com/autocad-22-0-crack-for-windows/

https://ecageophysics.com/2022/08/10/autocad-incl-product-key-freedownload-2022/

https://mevoydecasa.es/autocad-crack-free-registration-code-updated-2022-2/ https://listingszilla.com/wp-content/uploads/2022/08/AutoCAD\_Crack\_\_LifeTime\_ Activation\_Code\_Download\_Updated\_2022.pdf

http://eafuerteventura.com/?p=57478

http://www.chandabags.com/autocad-24-2-crack-activation-code-free-latest/ https://lotem-jewelry.com/autocad-19-1-crack-free-download-x64/

https://mercatoposto.com/wp-

content/uploads/2022/08/AutoCAD\_Free\_Updated\_2022.pdf

https://thekeymama.foundation/wp-

<u>content/uploads/2022/08/AutoCAD\_Crack\_With\_Registration\_Code\_WinMac.pdf</u> <u>https://mentorus.pl/autocad-crack-torrent-2/</u>